# epati

Web Filtreleme Yapılandırması Ürün: Antikor v2 - Yeni Nesil Güvenlik Duvarı Yapılandırma Örnekleri

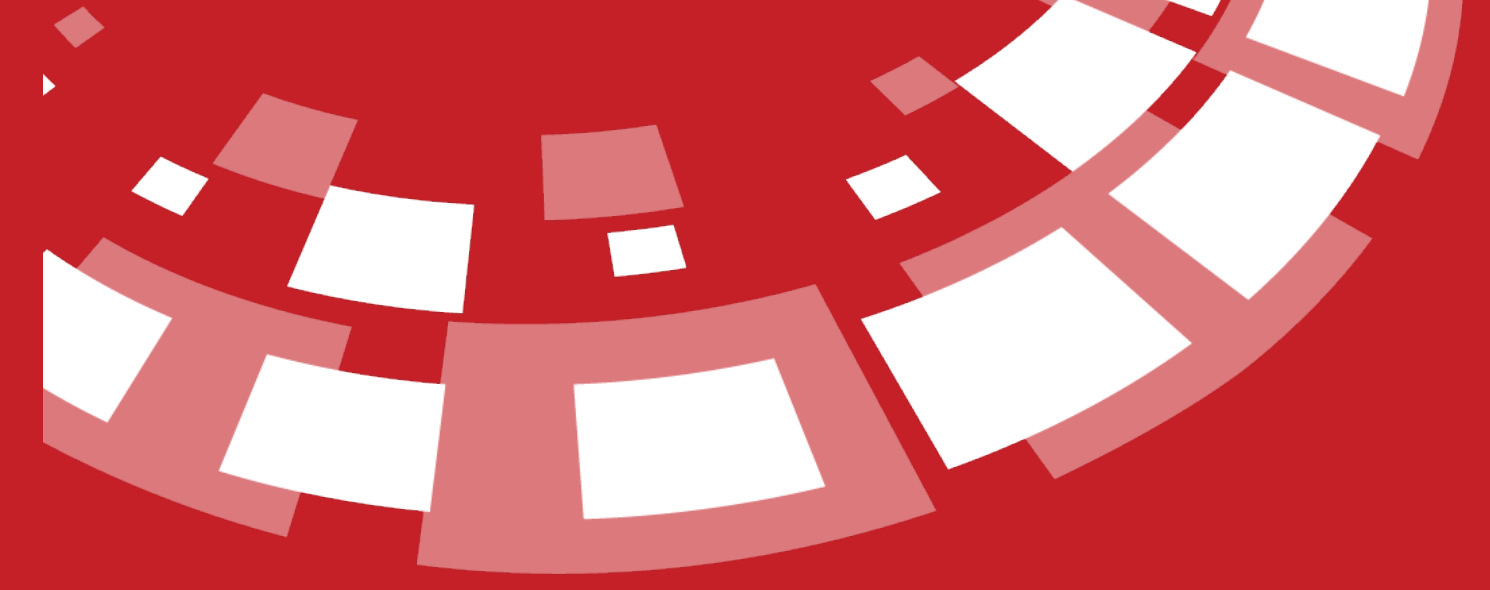

www.epati.com.tr

## epati **Web Filtreleme Yapılandırması**

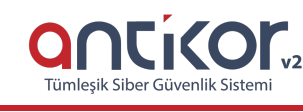

### **Kısa Anlatım**

**Web filtreleme** kategori yönetiminde sayfalara izin/engel tanımlaması yapılabilir. Sadece domain adıyla HTTP ve HTTPS engelleme yapılabilmektedir.(Youtube,facebook vs.) Antikor NGFW arayüzünde web filtreleme yapılandırması anlatılacaktır.

#### **Network Şeması**

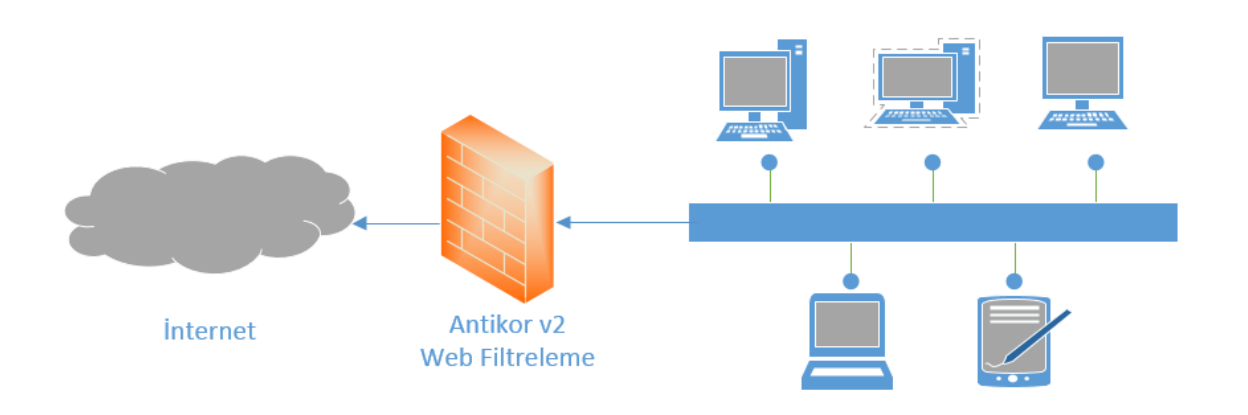

#### **Konfigürasyon**

İlk adım olarak **Web filtreleme** sekmesinden **Web Filtreleme Yönetimi** seçeneğine tıklanır.

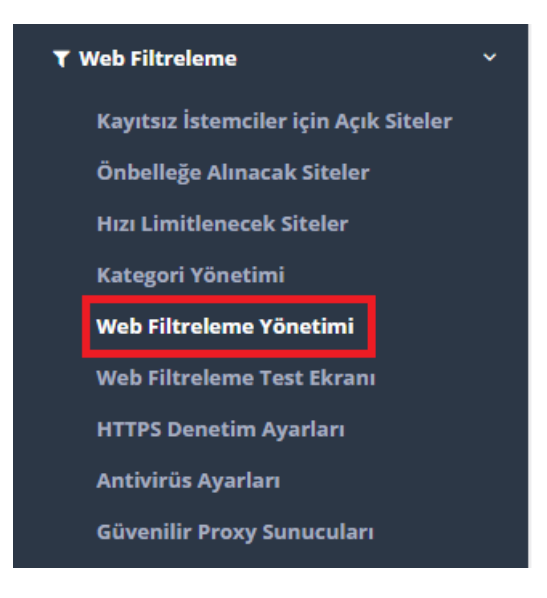

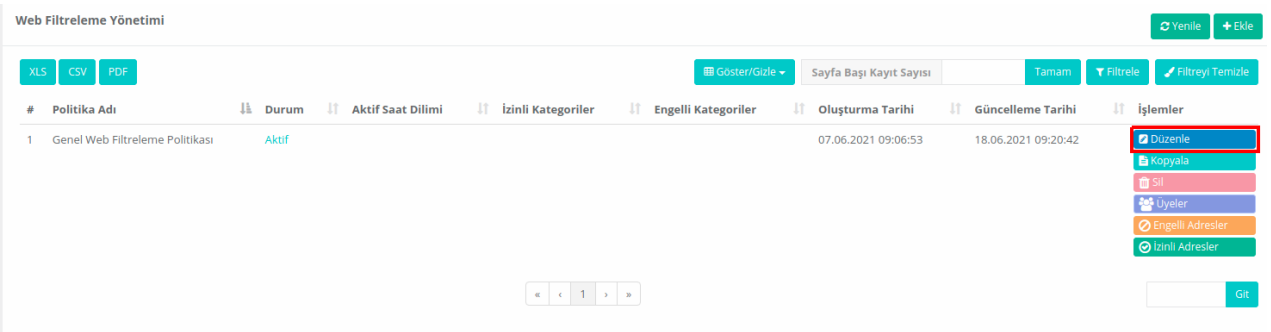

Kullanıcı istediği takdirde web filtreleme politikasına tabi üyeler (istemciler) için**Antivirüs Taraması**, **İçerik Filtreleme** ve **IP Adresi ile Gidilen URL'leri Engelle** aktif edilebilmektedir.

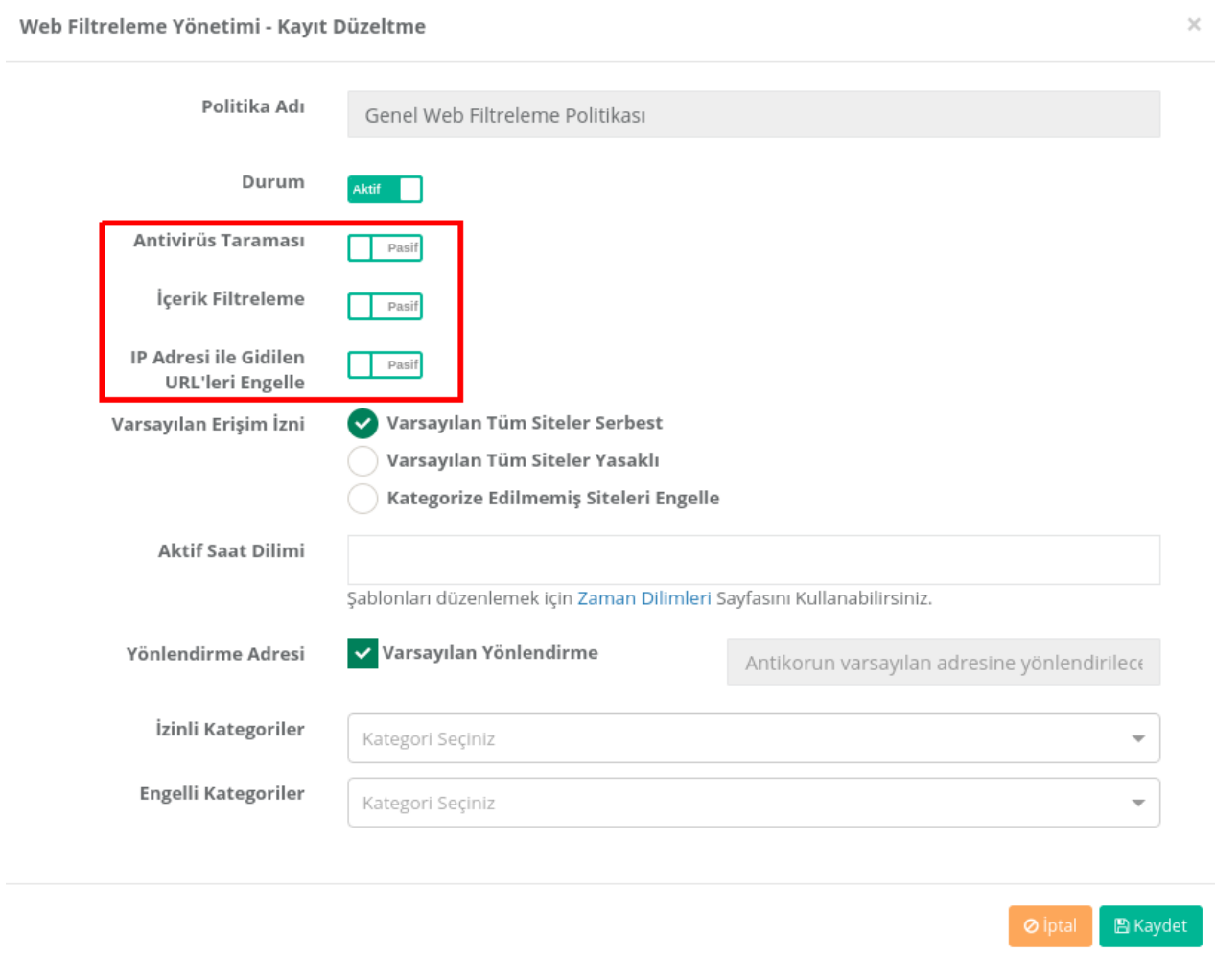

Varsayılan Erişim İzni **Varsayılan tüm siteler serbest** olarak seçilirse herhangi bir filtre uygulanmayacaktır.

Varsayılan Erişim İzni **Varsayılan tüm siteler yasaklı** olarak seçilirse belirttiğimiz siteler haricinde yasaklı olacaktır.

Varsayılan Erişim İzni **Kategorize edilmemiş siteleri engelle** olarak seçilirse kategorize edilmiş siteler dışında kalan tüm siteler engellenir.

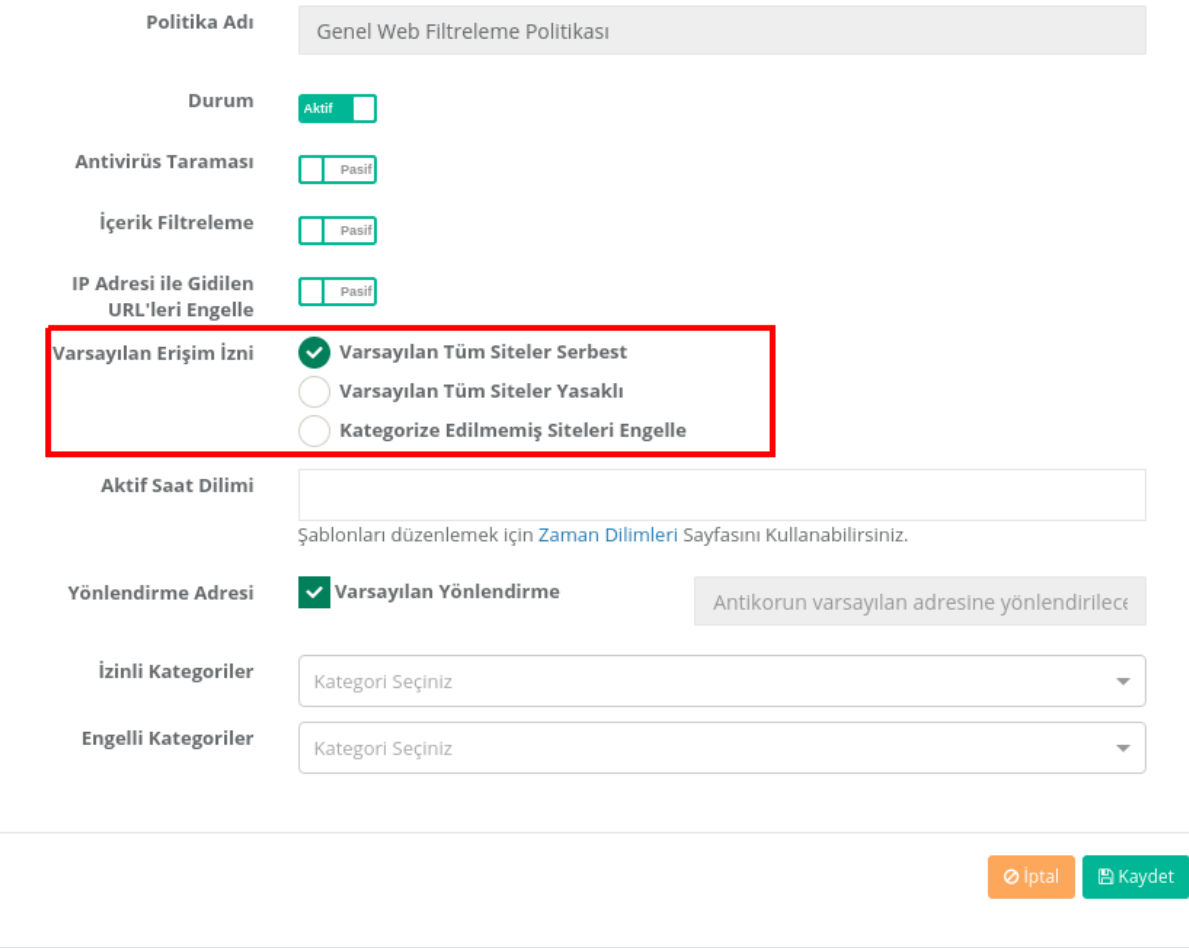

**Aktif saat dilimi** bölümüne izin/engel'in uygulanacağı saat ve gün girilmelidir. Saat ayarının boş bırakılması durumunda izin/engel sürekli aktif olacaktır. Genel Web Filtreleme Politikasında Aktif Saat Dilimi Girilmemektedir. Sonradan kullanıcı tarafından oluşturulmuş olan web filtreleme politikalarında bu bölüm aktif olarak kullanılabilmektedir.

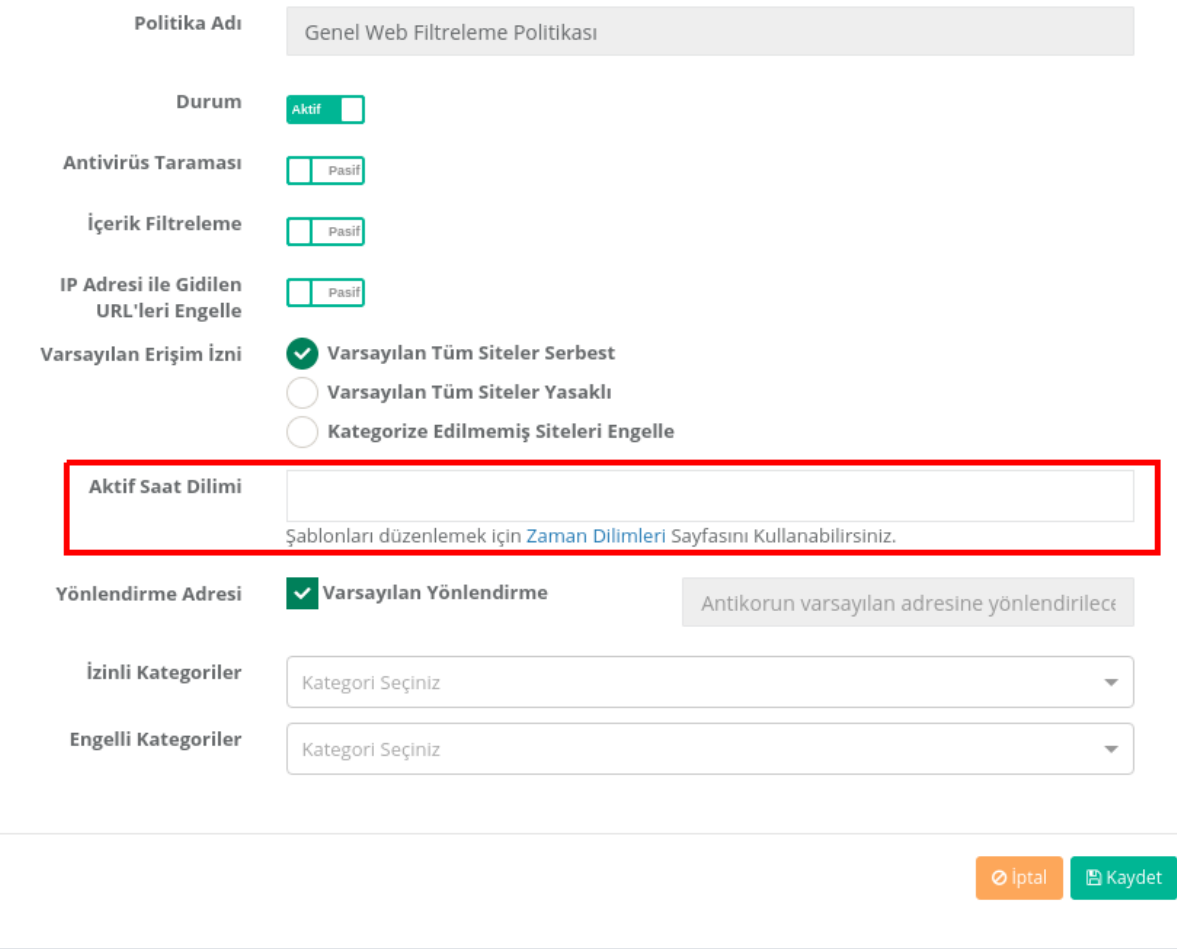

**Yönlendirme Adresi** Varsayılan Yönlendirme olarak seçilirse **Yasak Uyarı Sayfası Düzenleme**'de belirtilmiş olan engel sayfası gelecektir.

**Yönlendirme Adresi** Varsayılan Yönlendirme seçili değilse belirlenecek adrese göre yönlendirme yapacaktır.

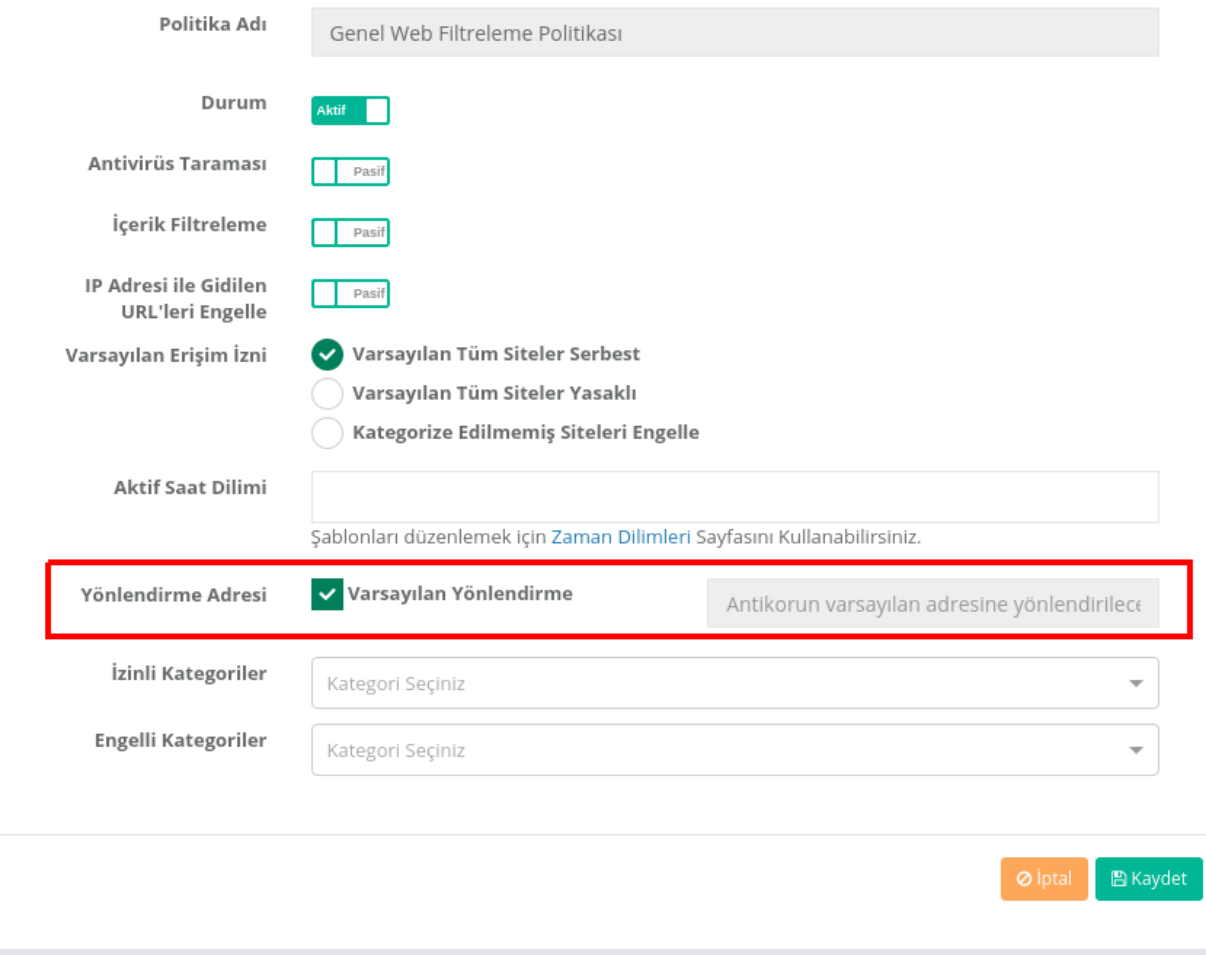

**İzinli Kategori** ve **Engelli Kategoriler** için mevcut ön tanımlı veya kullanıcı tanımlı kategoriler kullanılabilir.

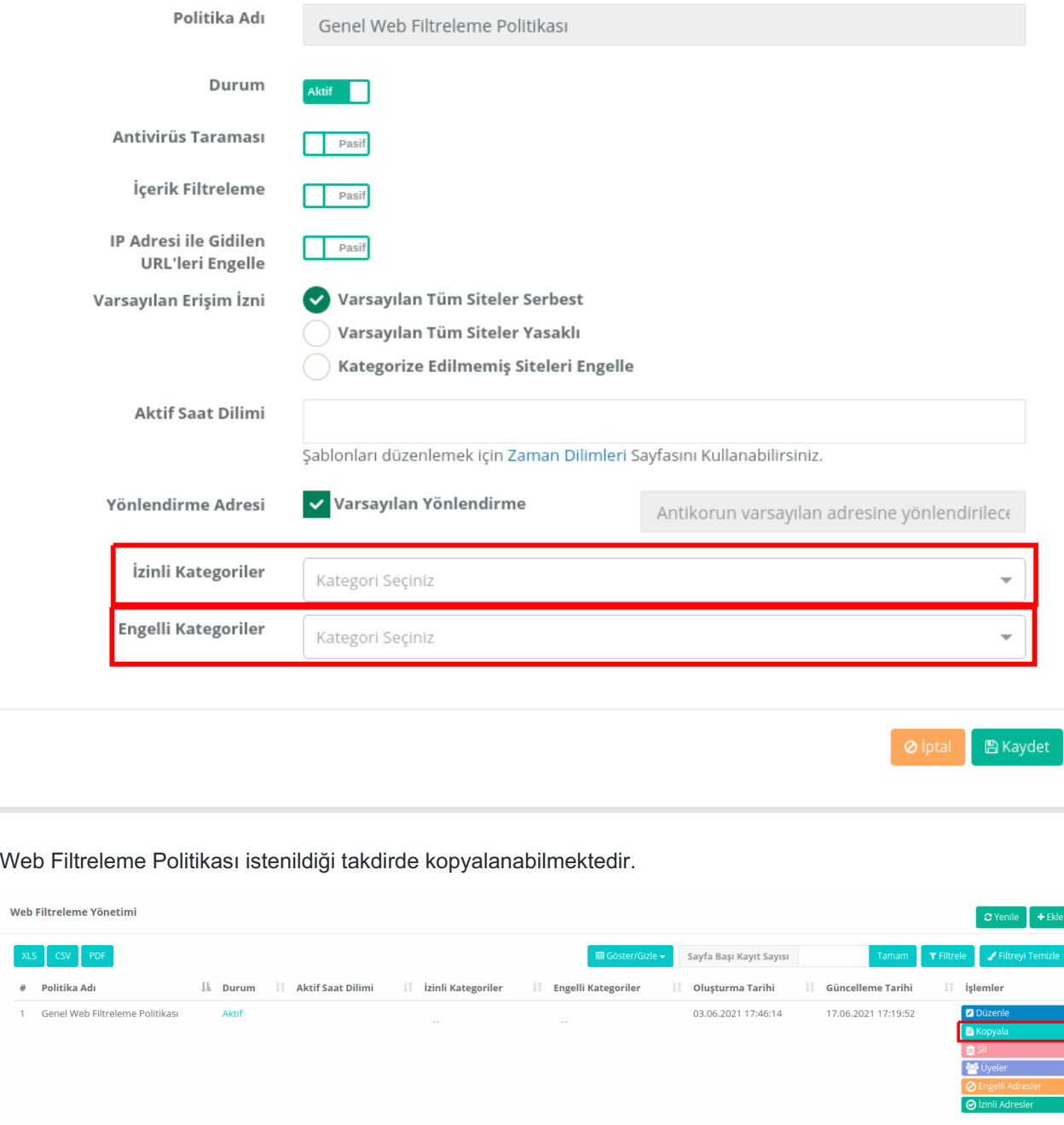

#### Genel Web Filtreleme Politikası hariç oluşturulan diğer tüm politikalar **silinebilmektedir.**

 $\begin{array}{|c|c|c|c|c|c|}\hline \textbf{a} & \textbf{c} & \textbf{1} & \textbf{a} & \textbf{a} \\ \hline \end{array}$ 

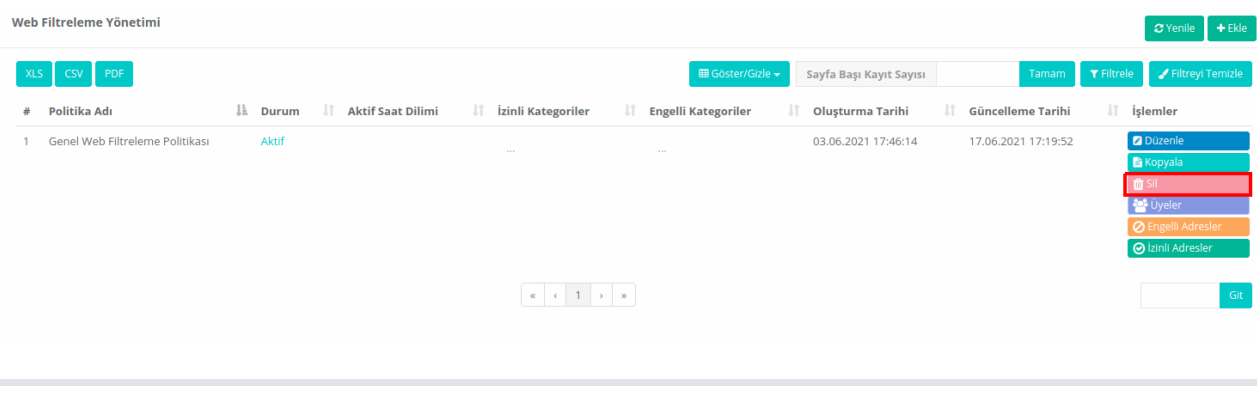

Genel Web Filtreleme Politikasına üye eklenememekte ve oluşturulan web filtreleme politikası dışında kalan

istemciler Genel Web Filtreleme Politikasına tabi olmaktadır.

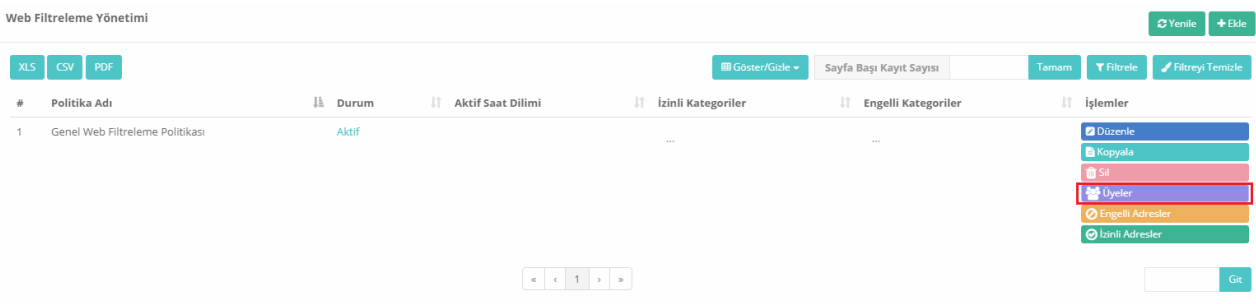

Genel Web Filtreleme Politikasının *Üyeler* butonuna tıklanılınamaz. (Üye eklenip, silinemez.)

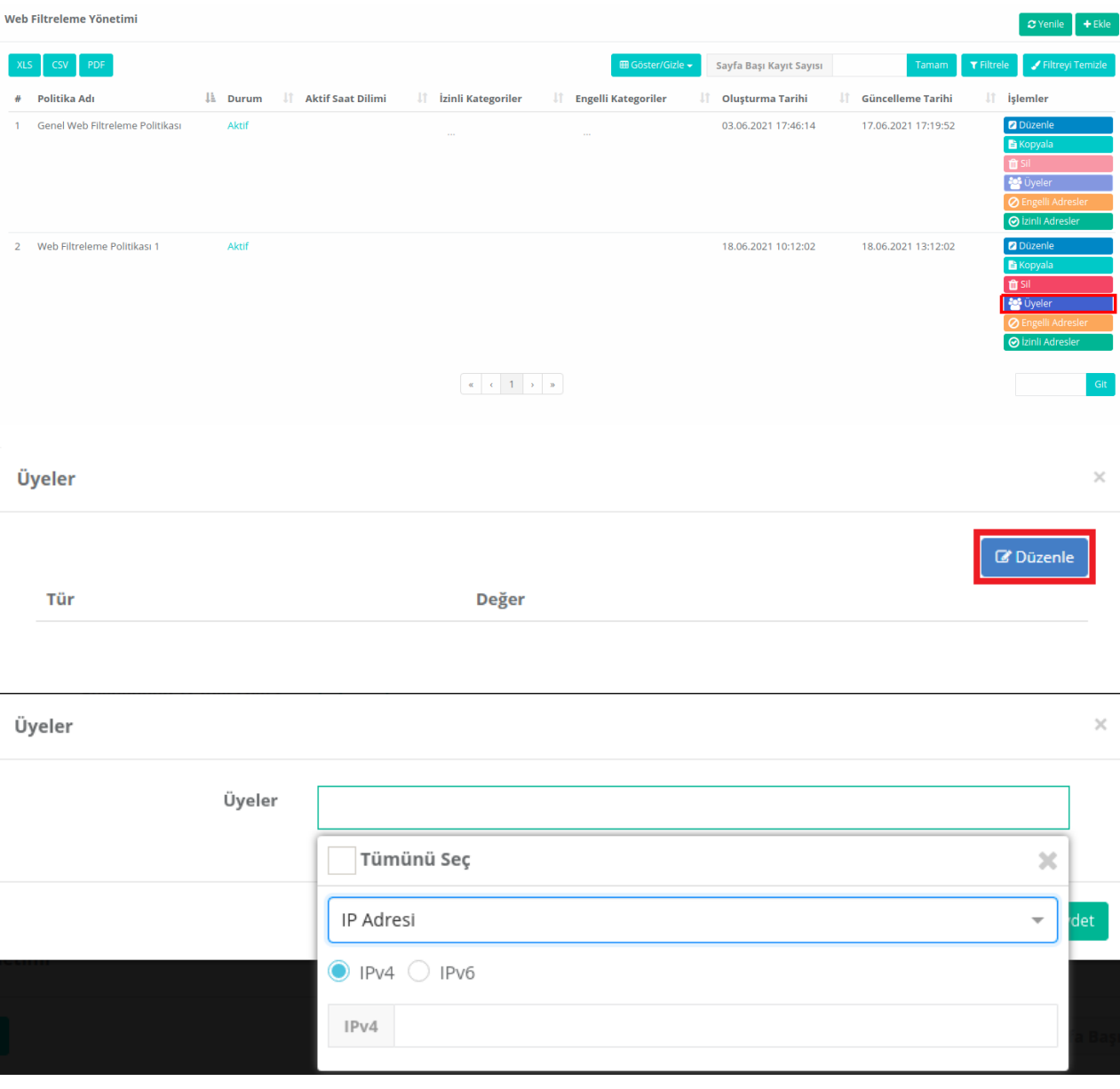

**İzinli Adresler** ve **Engelli Adresler** bölümünde ilave olarak HTTP/HTTPS sayfalarda da izin/engel tanımlanabilir.

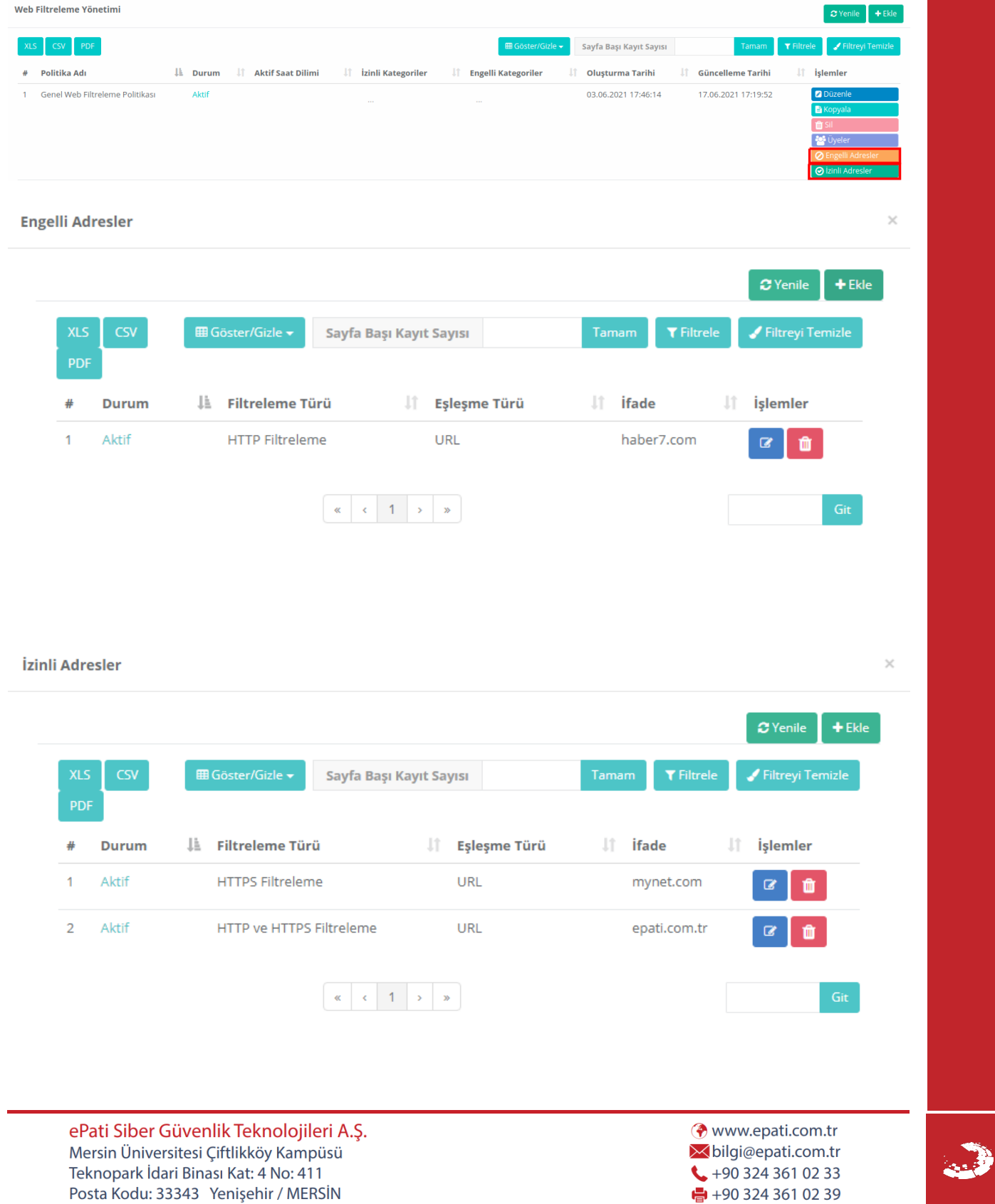